## **[Xray Server] Timeout when loading a list of Tests**

## Problem

The list of Tests is not loaded and a Test Execution, Test Plan or other and returns an error:

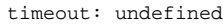

## **Solution**

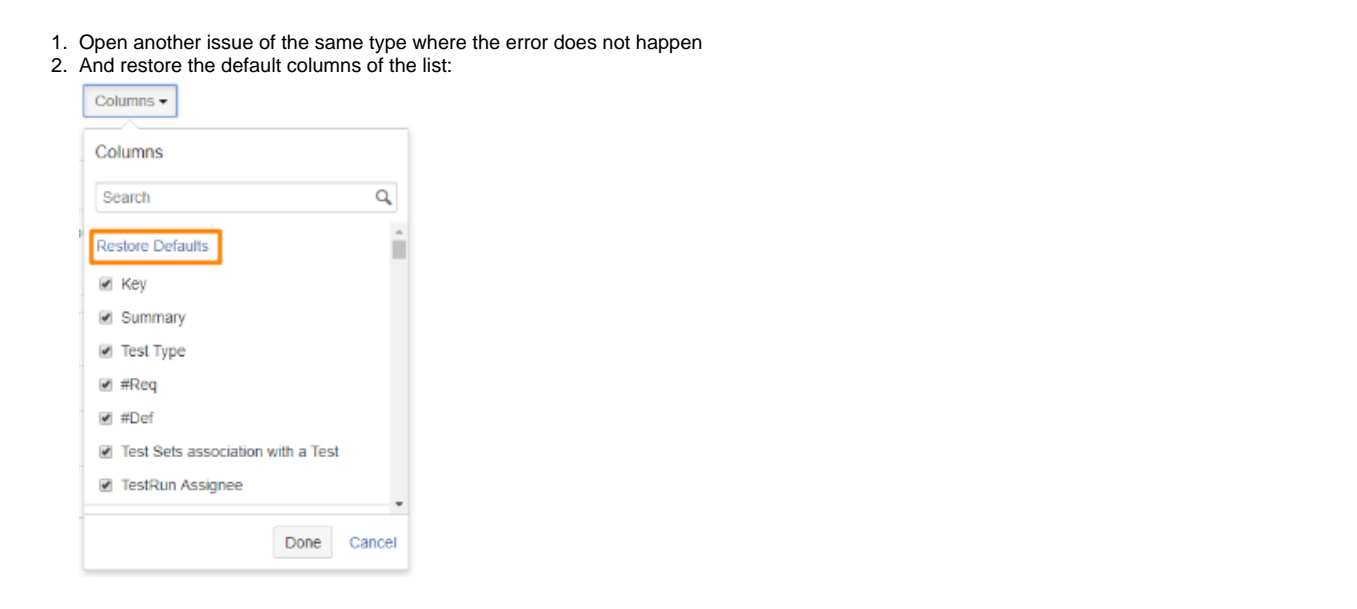